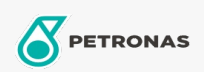

## Lubrificante circulante

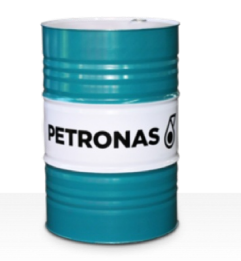

## **PETRONAS Circula PM**

## Faixa:

Longa descrição: A linha PETRONAS Circula PM consiste em lubrificantes circulantes antidesgaste de desempenho premium desenvolvidos especialmente para sistemas circulantes de máquinas de papel que operam sob condições de serviço normais a extremamente pesados.

B Folha de dados do produto

Índice de viscosidade: 150

Especificações da indústria: DIN 51524 Part IIHLP(2006) DIN 51517 Part II CL and Part III CLP (2009)

Aprovações / Atendimento dos Requisitos - Only for IML: Voith VN 108 Wet End (2012) Voith VN 108 Dry End (2012) Voith VN 108 Press Rolls (2012) Voith VN 108 Hydraulic Rolls (2012) SKF Dry End Requirements (2006)

Setor (s): Fabricação geral, Geração de Energia (carvão)